## **DAFTAR ISI**

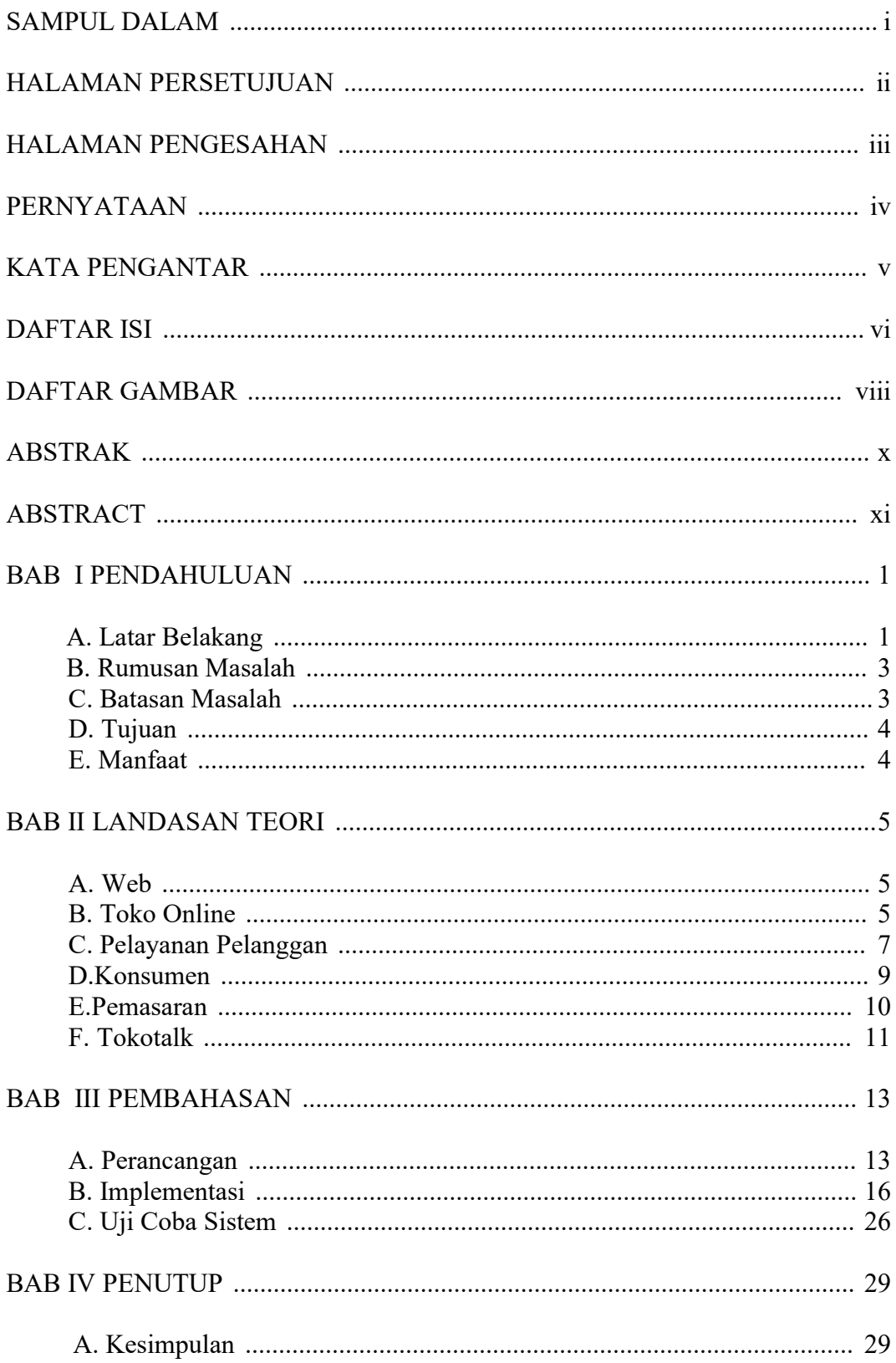

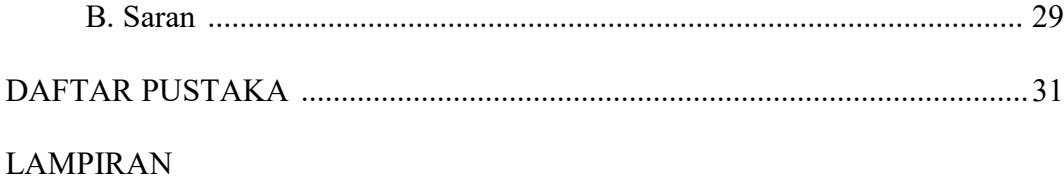

## **DAFTAR GAMBAR**

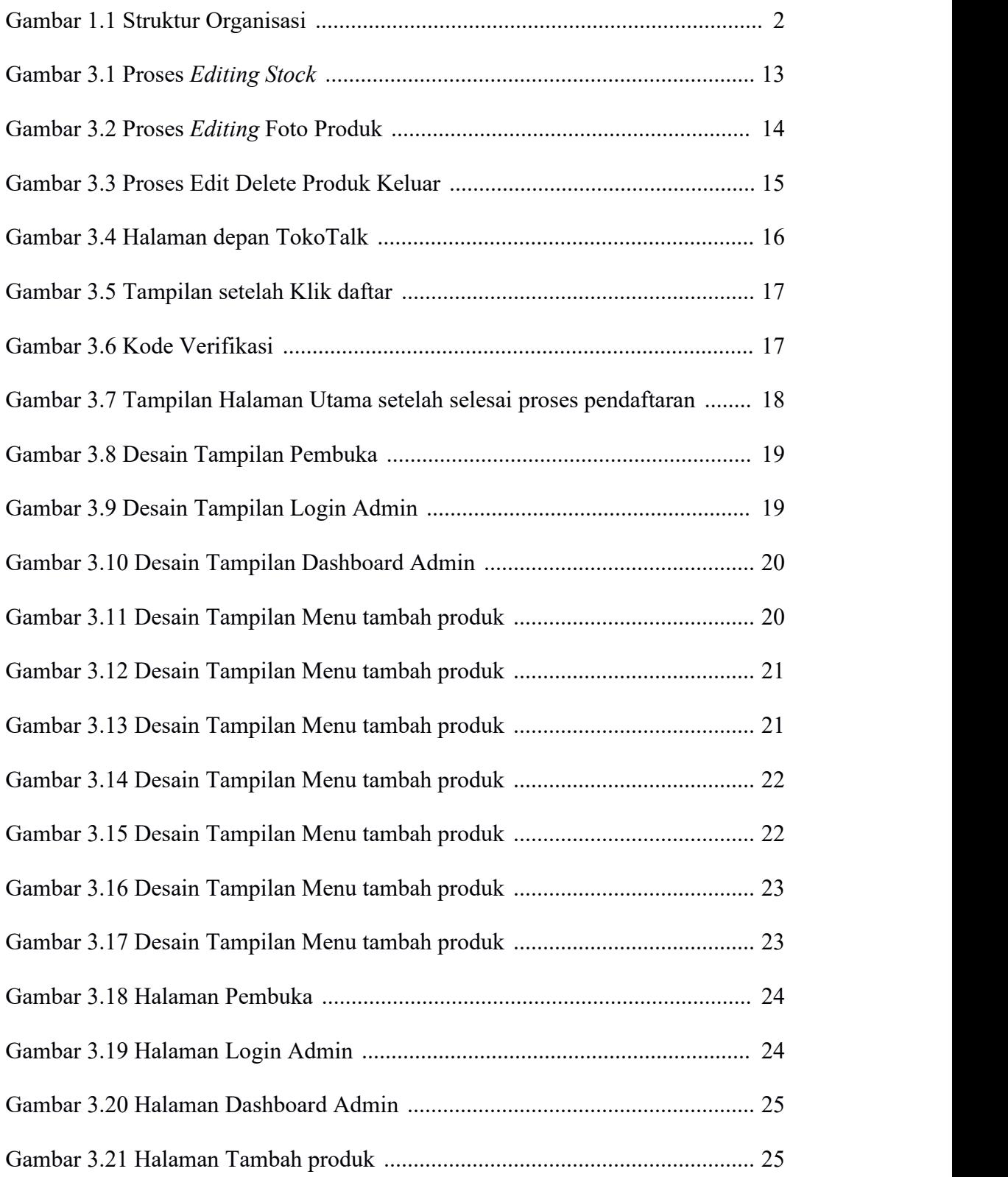

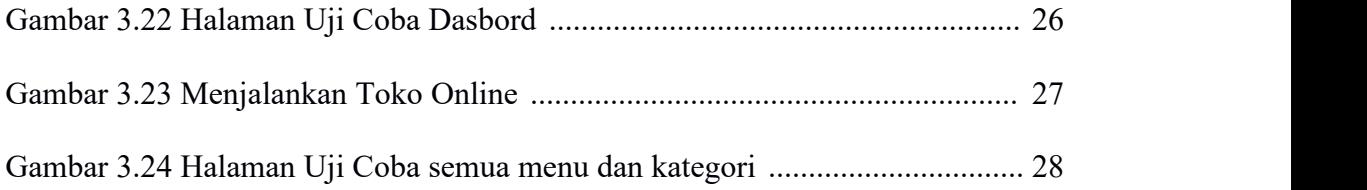